#### CS 420 Advanced Programming Languages Fall Semester, 2022 Doc 5 Dollar Words, Rust Modules Sep 8, 2022

Copyright ©, All rights reserved. 2022 SDSU & Roger Whitney, 5500 Campanile Drive, San Diego, CA 92182-7700 USA. OpenContent [\(http://www.opencontent.org/opl.shtml](http://www.opencontent.org/opl.shtml)) license defines the copyright on this document.

### **Review**

Object-Oriented Programming is good as it promotes Code reuse More readable code More maintainable code Better designs

### **Abstraction**

"Extracting the essential details about an item or group of items, while ignoring the unessential details." Edward Berard

"The process of identifying common patterns that have systematic variations; an abstraction represents the common pattern and provides a means for specifying which variation to use."

Richard Gabriel

## **Encapsulation**

Enclosing all parts of an abstraction within a container

# **Information Hiding**

Hiding of design decisions in a computer program

Hide decisions are most likely to change, To protect other parts of the program

### **Class**

Represents an abstraction

Encapsulates data and operations of the abstraction

Hide design decisions/details

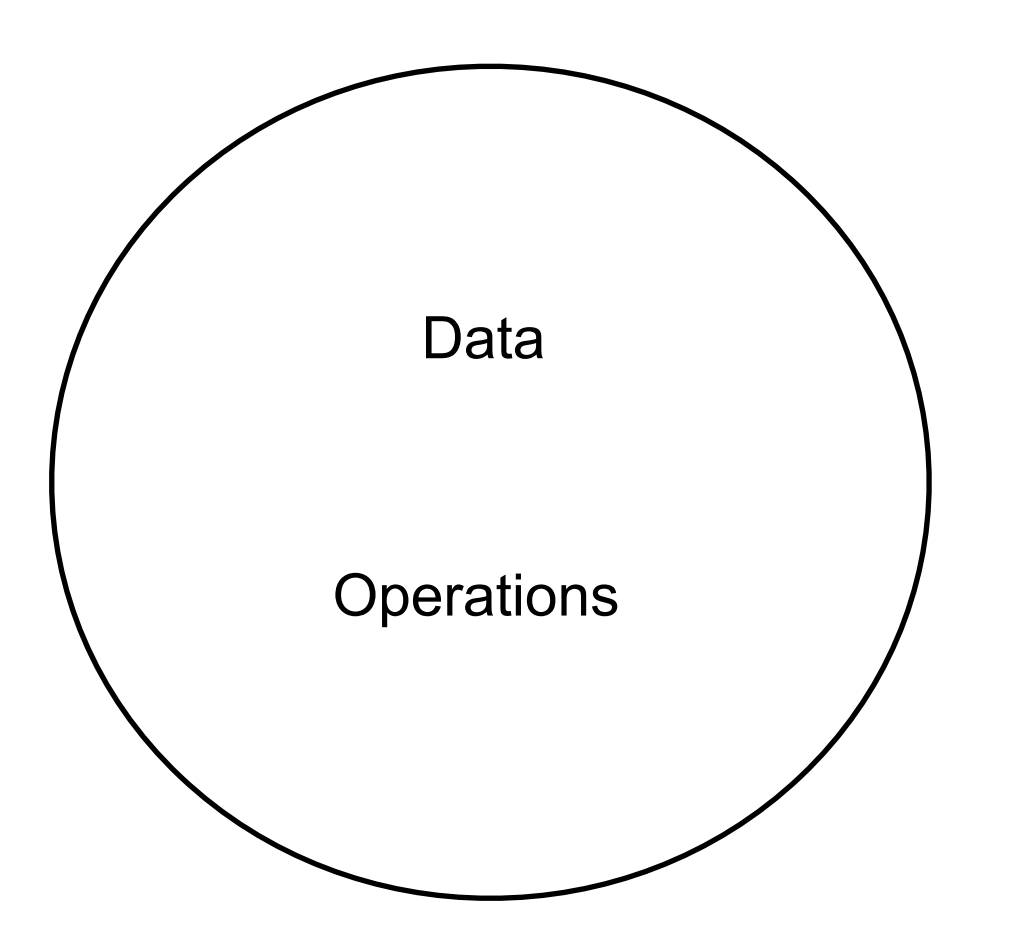

## **Basic OO Heuristics**

Keep related data and behavior in one place

A class should capture one and only one key abstraction

Beware of classes that have many accessor methods defined in their public interface

# **Non-OO items**

Utility methods

Data classes

# **Utility method**

Method in class that

Does not access any field (data member, instance variables)

Just uses parameters

# **Dollar Words**

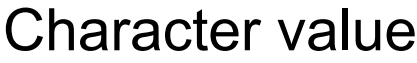

 $a, A \rightarrow 1$  $b, B \rightarrow 2$ ... z, Z -> 26

#### Word value

Sum of the character values in the word

 $cab \rightarrow 3 + 1 + 2 = 6$ 

Dollar Word

Word value = 100

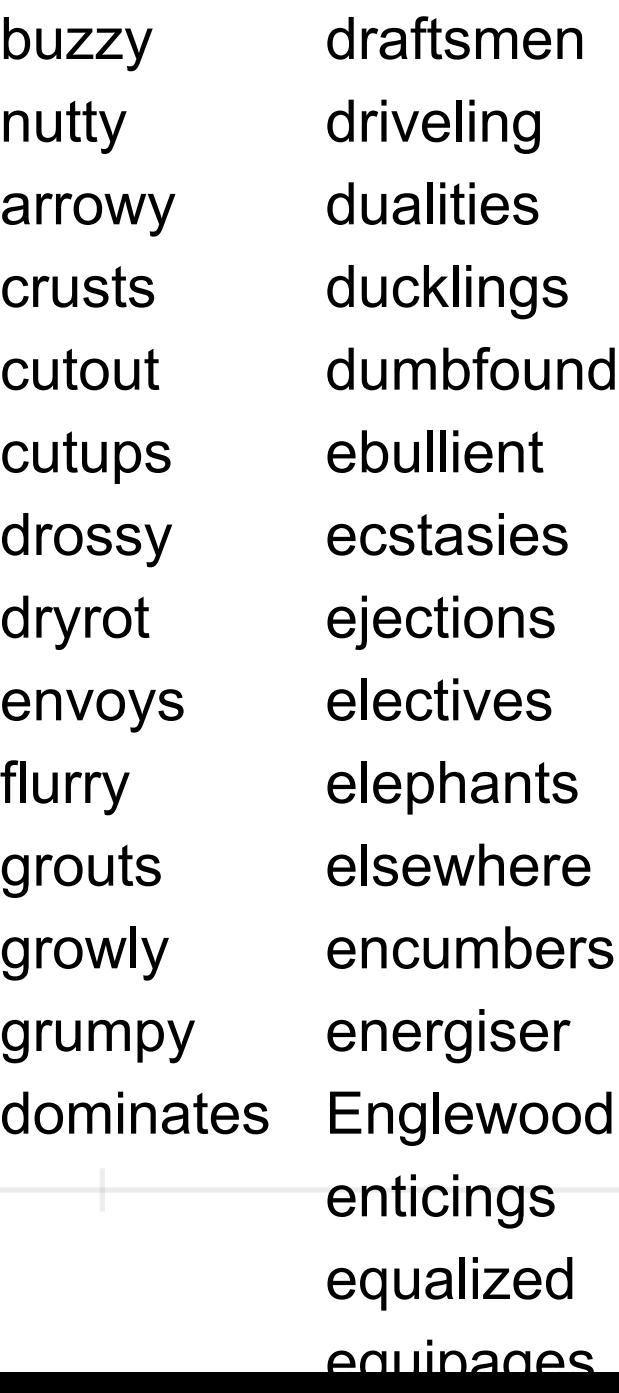

### **Problem**

Given a string containing words find all the dollar words in the string

"This boulevard is in a status of tailspin!" "boulevard", "status", "tailspin"

# **Approach One**

What do we have to do

Separate the words

Compute the value of each word

Select the words with value 100

Using Java 8

public class DollarWorld {

```
 Set<Character> wordSeparators =
```

```
Collections.unmodifiableSet(Stream.of(',', '.', '?', ':', ';','!', ' ').collect(toSet()));
```

```
 public ArrayList<String> separateWords(String text) throws IOException {
     ArrayList<String> words = new ArrayList<String>();
     StringBuffer currentWord = new StringBuffer();
     StringReader textReader = new StringReader(text);
     int next;
    while (( next = textReader.read()) != -1) {
      char nextChar = (char) next;
       if (wordSeparators(nextChar)) { // Collect chars until find word separator
          words.add(currentWord.toString());
          currentWord = new StringBuffer();
       } else {
          currentWord.append(nextChar);
 }
 }
    if (currentWord.length() >0 ) { \angle // when at end of text likely to have
       words.add(currentWord.toString()); // word collected in current Word
 }
     return words;
```

```
13
 }
```
 public ArrayList<String> **dollarWordsIn**(ArrayList<String> words) throws IOException { ArrayList<String> dollarWords = new ArrayList<String>();

```
 for (String word:words) {
  int currentWordValue = 0;
   StringReader wordChars = new StringReader(word.toLowerCase());
   int next;
```

```
 // Compute word value
       while ((next = wordChars.read()) == -1) {
         char nextChar = (char)next;
         int charValue = nextChar - 'a' + 1;
         if ((charValue >0) && (charValue < 27))
             currentWordValue += charValue;
 }
        if (currentWordValue == 100)
          dollarWords.add(word);
     return dollarWords;
```
}

# **The Main Function**

 public ArrayList<String> dollarWordsIn(String text) throws IOException { return dollarWordsIn(separateWords(text)); }

#### @Test

```
 void testDollarWords() throws IOException {
   String text = "This crusts is in a status of truism!";
   List<String> dollarWords = new ArrayList<String>(Arrays.asList("crusts", "status", "truism"));
   DollarWorld testee = new DollarWorld();
   assertEquals(dollarWords, testee.dollarWordsIn(text));
```
## **Some More Tests**

```
 @Test
 void separateWordsTest() throws IOException{
   ArrayList<String> correctAnswer = new ArrayList<String>(Arrays.asList("a", "b"));
   DollarWorld testee = new DollarWorld();
   assertEquals(correctAnswer, testee.separateWords("a b"));
 }
```
#### @Test

```
 void dollarWordsInTest() throws IOException {
   ArrayList<String> correctAnswer = new ArrayList<String>(Arrays.asList("status", "TRuISm"));
   ArrayList<String> input = new ArrayList<String>(Arrays.asList("foo", "status", "bar", "TRuISm"));
   DollarWorld testee = new DollarWorld();
   assertEquals(correctAnswer, testee.dollarWordsIn(input));
```
# **A Program in a Class**

I wrote a program

Embedded it in a class

#### **Issues**

public class DollarWorld {

Set<Character> wordSeparators =

Collections.unmodifiableSet(Stream.of(',', '.', '?', ':', ';','!', ' ').collect(toSet()));

wordSeparators

Not part of the state of the object Constant used in one method Make static or put in the method

public class DollarWorld { static Set<Character> wordSeparators = Collections.unmodifiableSet(Stream.of(',', '.', '?', ':', ';','!', ' ').collect(toSet()));

# **Block Comments often Indicate a Method**

```
 // Compute word value
while ((next = wordChars.read()) == -1) {
  char nextChar = (char)next;
  int charValue = nextChar - 'a' + 1;
  if ((charValue >0) && (charValue < 27))
      currentWordValue += charValue;
 }
```
## **Here is the Method**

```
 public int wordValue(String word) throws IOException {
    int wordValue = 0;
     StringReader wordChars = new StringReader(word.toLowerCase());
     int next;
    while ((next = wordChars.read())! = -1) {
       char nextChar = (char)next;
       int charValue = nextChar - 'a' + 1;
       if ((charValue >0) && (charValue < 27))
          wordValue += charValue;
 }
     return wordValue;
```
# **Here is the Resulting dollarWordsIn method**

 public ArrayList<String> dollarWordsIn(ArrayList<String> words) throws IOException { ArrayList<String> dollarWords = new ArrayList<String>();

```
 for (String word:words) {
  if (wordValue(word) == 100)
     dollarWords.add(word);
 }
 return dollarWords;
```
### **Issue: Code Reuse**

Any Code reuse possible?

# **No Data**

Just functions

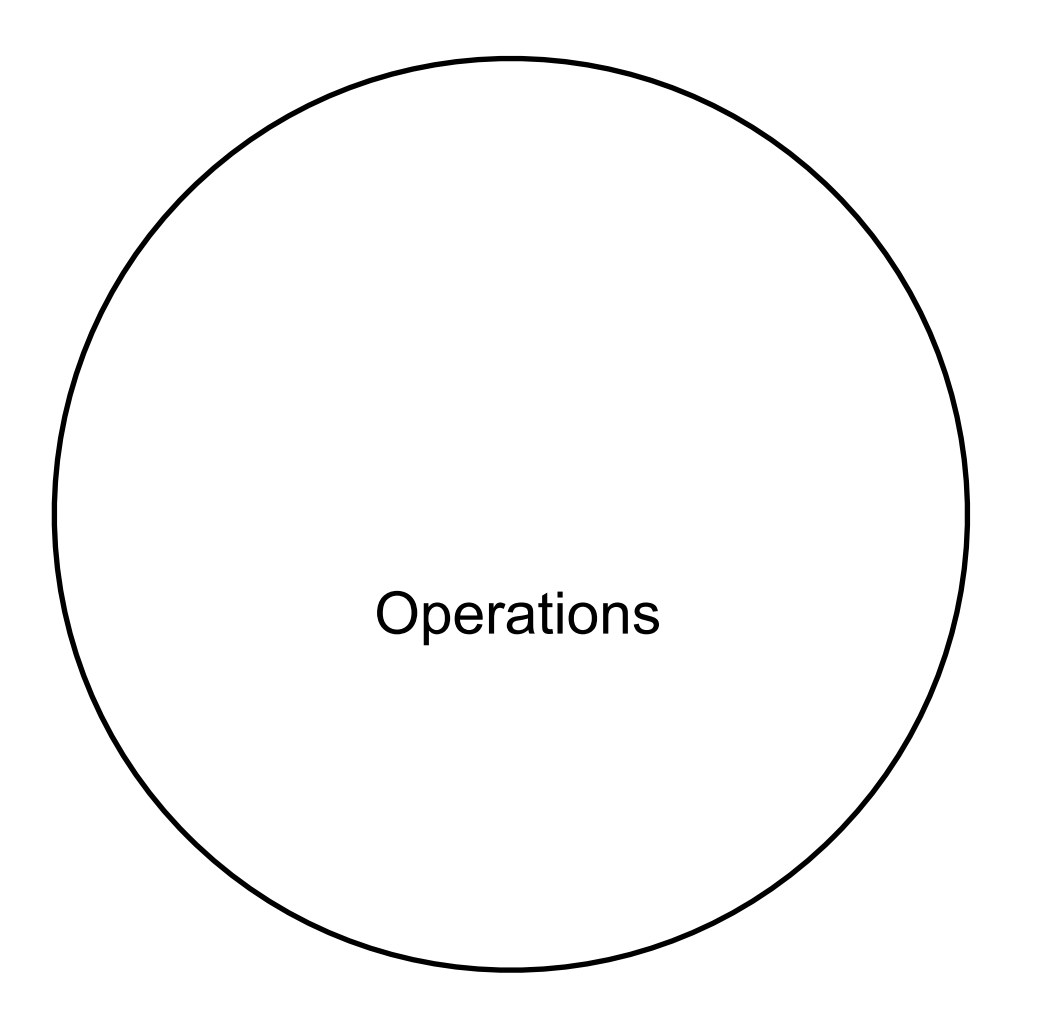

# **A Different Approach**

What building blocks can I make

What things need get done

Who should do them

Then write program

# **Kotlin**

#### **Regular function**

```
fun decrement(value: Int) : Int {
   return value - 1;
}
```

```
 @Test
 fun decrementTest() {
   assertTrue( 2 == decrement(3));
 }
```
#### **Extension Methods**

Can add methods to existing classes

```
 fun Int.inc(): Int {
   return this +1;
 } 
  @Test
 fun incTest() {
    assertTrue( 2 == 1.inc());
 }
 Class the method is in
```
# **Task: Convert Char to value**

Char is the data, so add method to Char class

```
fun Char.wordValue(): Int {
   val wordValue = this.toLowerCase() - 'a' + 1
   return when {
     wordValue < 0 -> 0
     wordValue > 26 - 50 else -> wordValue
 }
}
```

```
 @Test
 fun testCharWordValue() {
   assertEquals(1, 'a'.wordValue())
   assertEquals(1, 'A'.wordValue())
   assertEquals(26, 'Z'.wordValue())
   assertEquals(0, '+'.wordValue())
 }
```
# **Task: Compute value of a String**

String (CharSequence) is the data, so add method to CharSequence interface

```
fun CharSequence.wordValue(): Int {
  return this.sumBy { it.wordValue() }
}
```

```
 @Test
 fun testCharSequenceWordValue() {
   assertEquals(2, "aa".wordValue())
   assertEquals(6, "abc".wordValue())
   assertEquals(0, "".wordValue())
   assertEquals(100,"buzzy".wordValue())
 }
```
# **Task: Determine if String is Dollar Word**

String (CharSequence) is the data, so add method to CharSequence interface

```
fun CharSequence.isDollarWord(): Boolean {
  return this.wordValue() == 100}
```

```
 @Test
   fun testIsDollarWord() {
     val dollarWords = listOf("crusts", "status", "truism","TRuISm", "comport", "grouper")
     dollarWords.forEach {
        assertTrue { it.isDollarWord() }
     }
     val nonDollarWords = listOf("cat", "", "Mouse")
     nonDollarWords.forEach {
        assertFalse { it.isDollarWord() }
 }
 }
```
## **Task: Determine if Char separates Words**

Char is the data, so add method to Char class

```
fun Char.isWordSeparator(): Boolean {
   val separators = setOf(',', '.', '?', ':', ';','!', ' ')
   return separators.contains(this)
}
```

```
 @Test
 fun testIsSeparator() {
   assertTrue(','.isWordSeparator())
   assertFalse('q'.isWordSeparator())
   assertTrue(' '.isWordSeparator())
 }
```
# **Task: Break String into Parts**

String is the data, so add method to CharSequence interface

fun **CharSequence**.separatedBy(separator: (Char) -> Boolean): List<CharSequence> { val words = mutableListOf<CharSequence>() val currentWord = StringBuilder()

```
 this.forEach {
     if (separator(it)) {
        words.add(currentWord.toString())
        currentWord.clear()
     } else {
        currentWord.append(it)
 }
 }
   if (currentWord.isNotEmpty())
     words.add(currentWord.toString())
   return words
```
# **Task: Find all Dollar Words in a String**

String is the data, so add method to CharSequence interface

```
fun CharSequence.dollarWords(): List<CharSequence> {
   val words = this.separatedBy { it.isWordSeparator() }
   return words.filter { it.isDollarWord() }
}
```

```
 @Test
 fun testDollarWords() {
   val text = "This crusts is in a status of truism!"
   val dollarWords = listOf("crusts", "status", "truism")
   assertEquals(dollarWords, text.dollarWords())
 }
```
## **Code Reuse Possible?**

Most method are specific to Dollar words

Any can easily be used elsewhere

isWordSeparator Might be useful elsewhere

separatedBy More likely to be used elsewhere

# **Part of OO Design Process**

Who is on the team?

What are the goals of the system?

What must the system accomplish?

What objects are required to model the system and accomplish the goals?

What are their tasks, responsibilities?

What does each object have to know in order to accomplish each goal it is involved with? What steps toward accomplishing each goal is it responsible for?

## **Modules**

Like Java package - namespace

Three ways to define or organize modules

## **[foo.rs](http://foo.rs)**

```
pub struct Rectangle {
   width: u32,
   height: u32,
```

```
}
```

```
impl Rectangle {
  fn area(&self) -> u32\{ self.width * self.height
 }
}
```

```
impl Summary for Rectangle {
   fn summarize(&self) -> String {
      format!("{}x{}", self.width, self.height)
 }
}
```

```
impl Summary for i32 {
   fn summarize(&self) -> String {
      format!("i32: {}", self)
 }
```
}

```
pub trait Summary {
   fn summarize(&self) -> String {
      String::from("(Read more...)")
 }
```
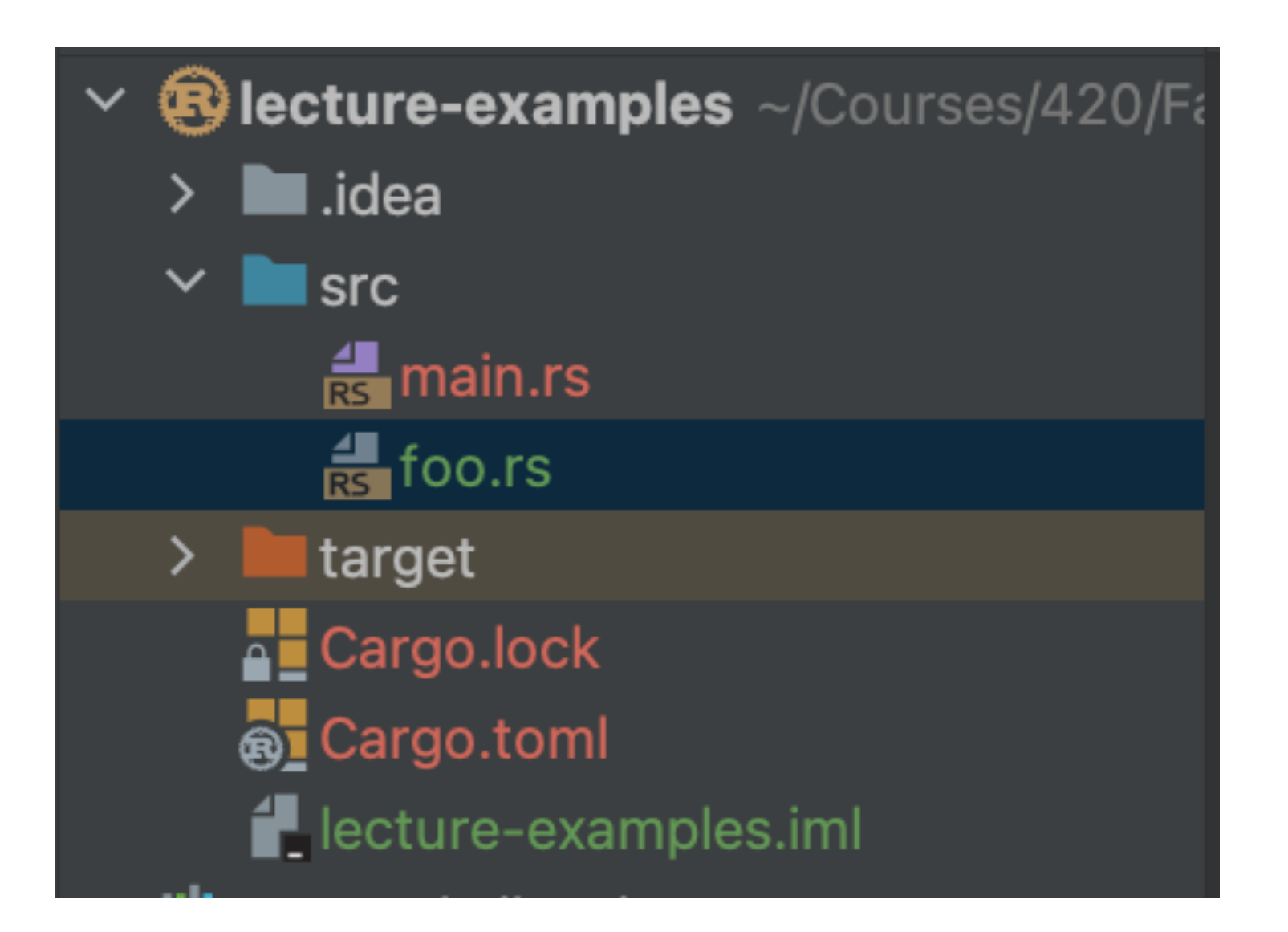

## **[main.rs](http://main.rs)**

mod foo;

```
fn main() \{let rect = foo::Rectangle { width: 30, height: 50 };
}
```
Compile Error - width & height are private fields

# **Solution 1**

foo.rs pub struct Rectangle { pub width: u32, pub height: u32, } //etc mod foo; fn main()  $\{$ let rect = foo::Rectangle { width: 30, height: 50 }; } main.rs mod foo; use foo::Rectangle; fn main()  $\{$ let rect = Rectangle  $\{$  width: 30, height: 50  $\};$ 

## **Solution 2 - Constructor**

```
pub struct Rectangle {
   width: u32,
   height: u32,
}
impl Rectangle {
   pub fn new(width: u32, height: u32) -> Rectangle {
     Rectangle { width, height }
   }
  fn area(&self) -> u32\{foo.rs main.rs
                                      mod foo;
                                      fn main() \{let rect = foo::Rectangle::new(30, 50);
                                      }
```
39

}

}

self.width \* self.height

# **Using the Trait**

```
mod foo;
use crate::foo::Summary;
```

```
fn main() \{let rect = foo::Rectangle::new(30, 50);
    println!("rect: {}", rect.summarize());
   println!("i32: {}", 42.summarize());
}
```
# **[foo.rs](http://foo.rs)**

```
pub struct Rectangle {
   width: u32,
   height: u32,
}
impl Rectangle {
   pub fn new(width: u32, height: u32) -> Rectangle {
      Rectangle { width, height }
   }
   pub fn area(&self) -> u32 {
      self.width * self.height
 }
}
pub trait Summary {
   fn summarize(&self) -> String {
      String::from("(Read more...)")
 }
}
                                                   impl Summary for Rectangle {
                                                       fn summarize(&self) -> String {
                                                          format!("{}x{}", self.width, self.height)
                                                    }
                                                   }
                                                   impl Summary for i32 {
                                                       fn summarize(&self) -> String {
                                                         format!("i32: {}", self)
                                                    }
                                                   }
```

```
41
```
# **Passing Traits as Parameter**

```
fmod foo;
mod tests;
```

```
use crate::foo::Summary;
```

```
fn bar(test: &impl Summary) {
   println!("{}", test.summarize());
}
```

```
fn main() \{let rect = foo::Rectangle::new(30, 50);
   bar(&rect);
   bar(&42);
}
```